$\pmb{\times}$ 

# **ESP32 mit Ethernetbuchse: ET32-ETH01**

# **Anschluss externer RS232 Adapter**

(Kabelfarben sind aus dem Pylonmon Adapter)

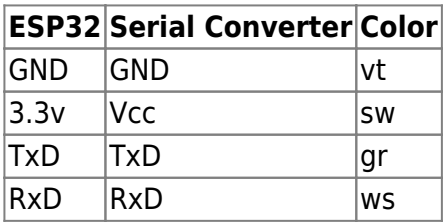

# **Anschluss USB/Seriell Adapter zum Flashen**

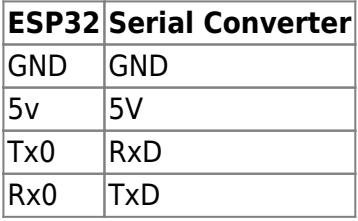

der Jumper auf dem Serial Converter muss auf 5V stehen (nicht 3.3)

vor dem flashen muss IO0 mit GND verbunden werden, danach Einschalten. Damit wird beim Einschalten der Flashmodus aktiviert.

From: <http://projects.dj0abr.de/>- **DJ0ABR Projects**

Permanent link: **<http://projects.dj0abr.de/doku.php?id=de:tipps:wt32-eth01>**

Last update: **2023/12/08 17:07**